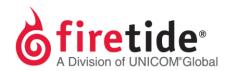

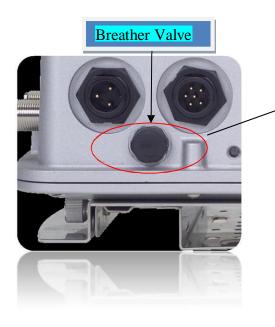

The reset button is behind the breather valve, so removal of the breather valve is required in order to reset the 7020 mesh node.

To remove the breather valve: Twist cap (counterclockwise), do not pop-off. You will need to grab the bottom of the cap, and twist off to remove. The cap is hand tight, so you can use your fingers or a wrench to remove. DO NOT USE PLIERS, since you can damage the cap.

Once the cap has been removed:

- 1. Make sure that at least the Power and Status LEDs are green.
- 2. Take a paper clip, press and hold the reset
- 3. Watch the Status LED from the time the reset button is pressed.
- 4. Once the Status LED begins to blink release the reset button.
- 5. The Mesh node will reboot to its default settings.

FT7020RESETPROC10122014 Rev. 01